## 宮若市電子入札システム説明会

#### 令和3年11月

#### 宮若市管財課契約検査係

# 1.電子入札とは

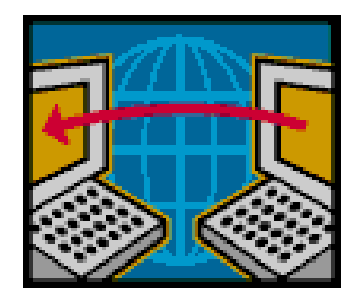

電子入札は、これまで紙によって行ってい た入札業務を、インターネットを利用するこ とにより、場所や時間の制約を最小限として 実現するものです。

電子入札への参加は、ICカードを用いて 行なわれるため、暗号化や電子署名等の技術 により入札書等の盗聴・改ざん・漏洩等の防 止が図られます。

## 2.導入の目的及び効果

- ・公正で透明性の高い入札の実現
- ・受注者の入札に関する負担の軽減
- 入札立会の負担軽減
- ・人的ミス防止
- ・新型コロナウイルス感染症等の 感染拡大防止

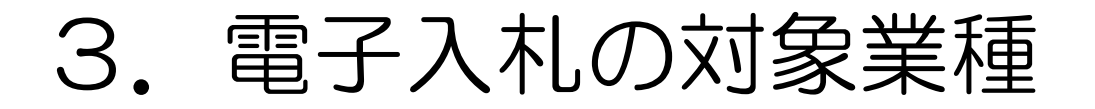

#### 【令和3年4月から】 土木一式、解体工事を対象として運用しています。

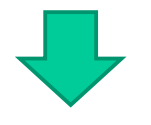

【令和4年4月から】

市が指定する建設工事及び測量・コンサルタント 業務も対象とします。

※電子入札移行後、1年間程度は電子入札への移行 準備期間として、紙入札での参加も認めます。そ の後は、状況に応じて紙入札での参加も認めます。

# 4.指名通知の方法

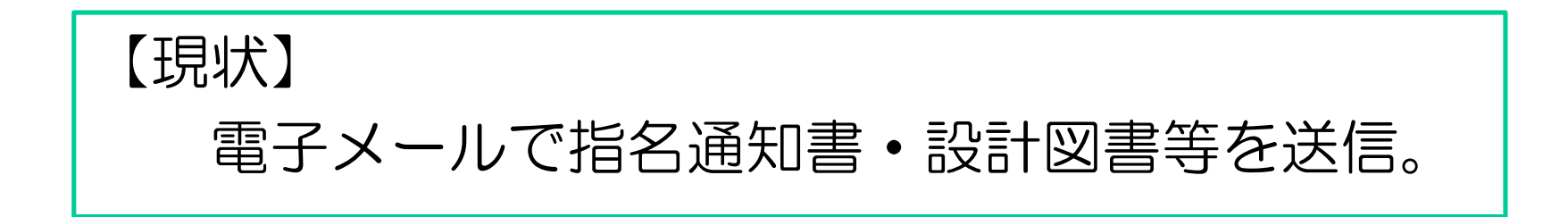

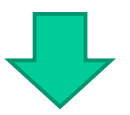

### 【電子入札移行後】 電子入札システムに登録されたメールアドレス へ電子メールで通知します。設計図書等は、ホー ムページ内の入札情報公開システムに掲載します。

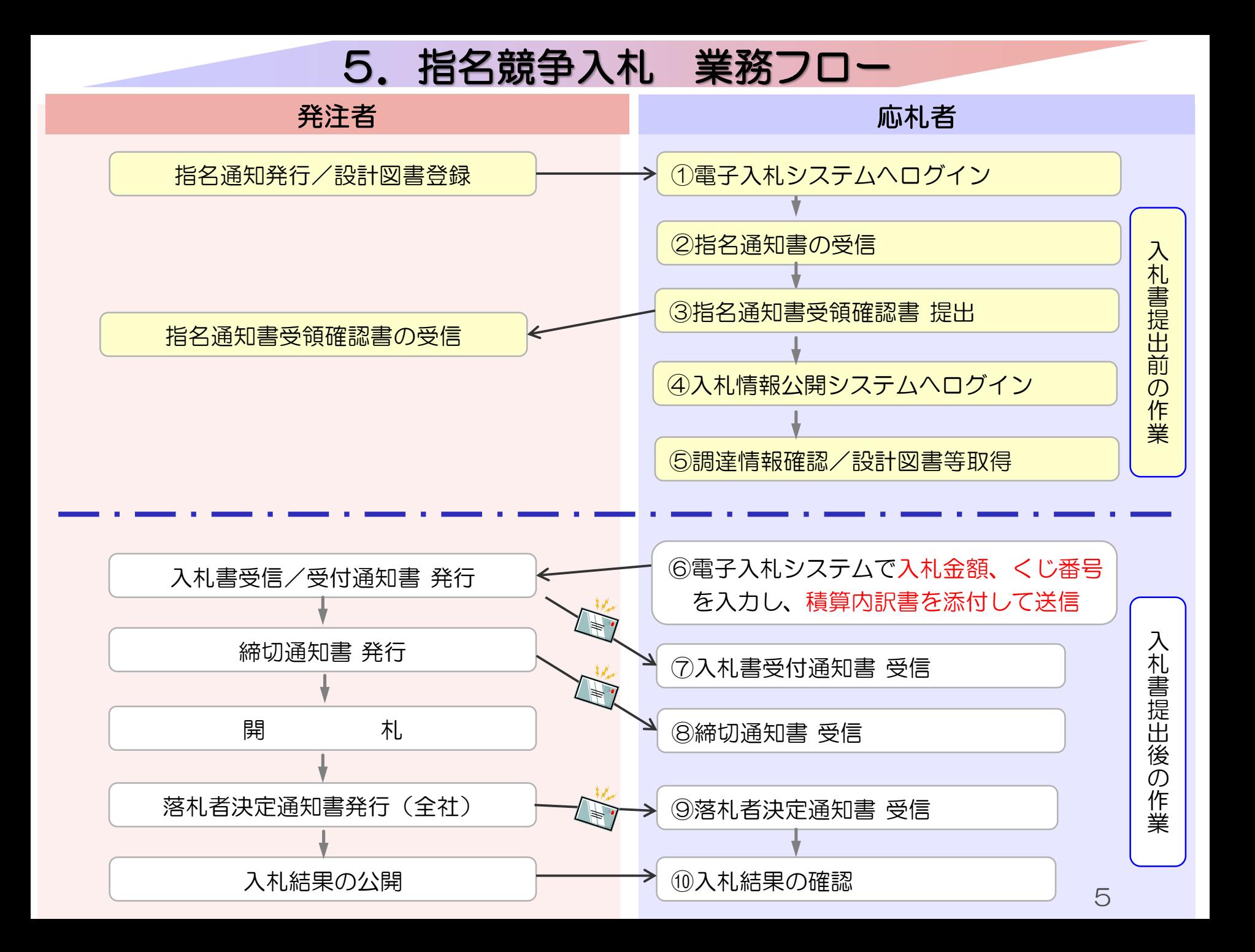

# 6.準備していだだくもの

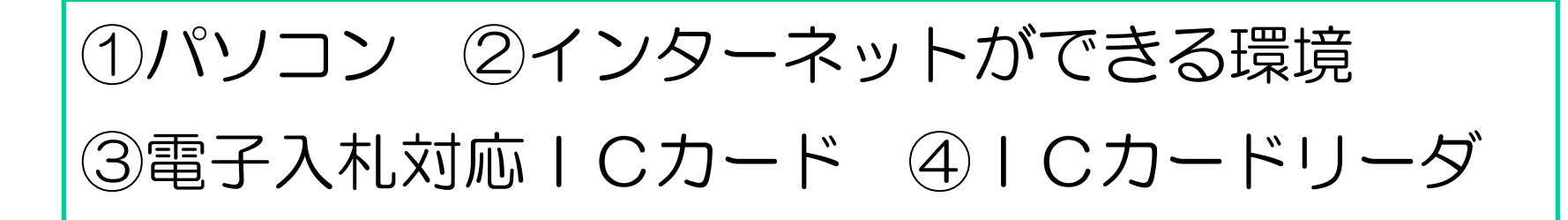

- ・国や県等の電子入札に参加している場合は、新 たに順備する必要はありません。
- ICカード、ICカードリーダは民間認証局か ら購入してください。(次ページ参照)

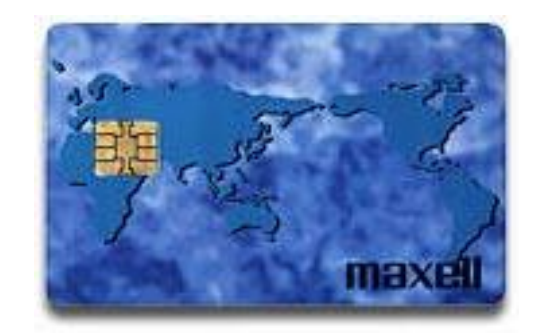

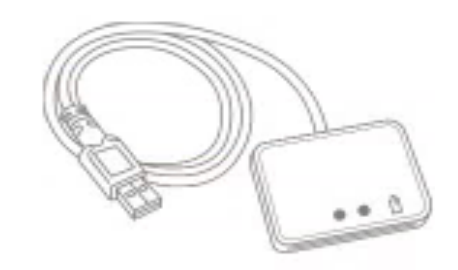

# 7.ICカード、ICカードリーダ

現在、電子入札に使用可能なICカードを購入 することができる認証局は、以下のとおりです。

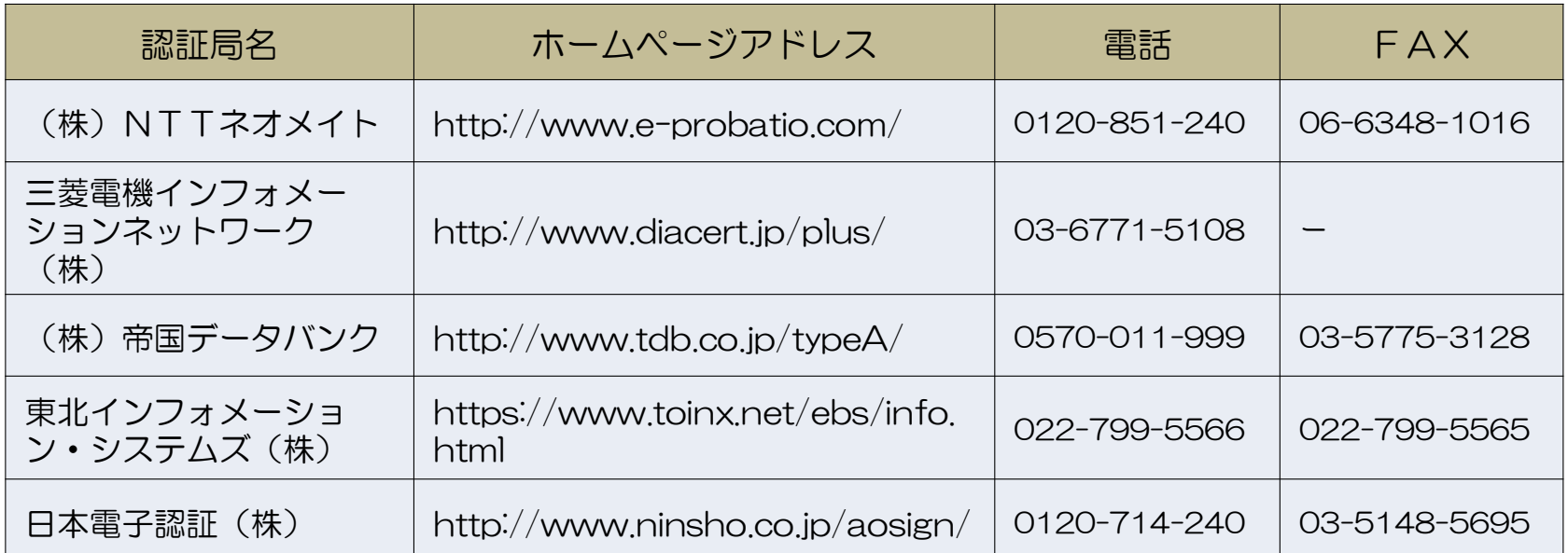

※ICカードリーダは、ICカードと同じ認証局から購 入されることをお奨めします。

### 8-1.その他入札に関すること

### ①紙入札による参加について

原則として、電子入札での実施をお願いいたします が、パソコンのトラブル等、やむを得ない事情により 電子入札が利用できない場合は、提出期限までに管財 課窓口へ持参にて必要書類を提出することで、紙入札 を行うことができます。

※紙による入札方法は、別紙「電子入札案件における 紙入札の取扱いについて 」をご参照ください。

## 8-2.その他入札に関すること

②入札の辞退について

電子入札案件における入札の辞退は、電子入札 システムにより辞退届を提出してください。

③電子入札案件の開札立会人について

電子入札案件では、地方自治法施行令により、 立会人は不要とされていますので、立会人は原則 依頼しないこととなります。

## 9-1. 抽選方法 (電子くじ)

電子くじの什組みについて

**HITACHI** Inspire the Next

#### 雷子くじとは…

落札となるべき同価格の入力を行った者が2人以上あった場合 に行うくじ機能になります。 従来の書面による入札と異なり応札者が入札会場に立会わない

ケースが発生することから電子入札システムに標準実装されて いる機能です。 Ĩ

#### 電子くじに利用される情報

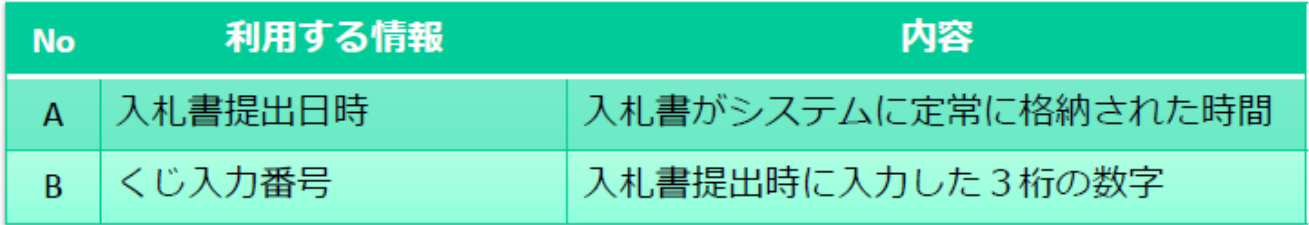

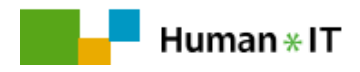

0 CKyushu Hitachi Systems, Ltd. 2021. All rights reserved.

## 9-2. 抽選方法 (電子くじ)

#### 抽選方法

**HITACHI** Inspire the Next

1

- 1. くじ対象者のくじ入力番号 (B) をすべて加算します。
- 2. 加算された値をくじ対象者数で除算します。この時の余りが当たり番号です。
- 3. くじ対象者を入札書提出日時 (A) の昇順に0からの応札順序を設定します。
- 4. 当たり番号と応札順序が一致する業者が落札候補業者となります。

#### 例:くじ番号合計 2453÷5 余り3 ⇒ 応札順3番が落札者となる。

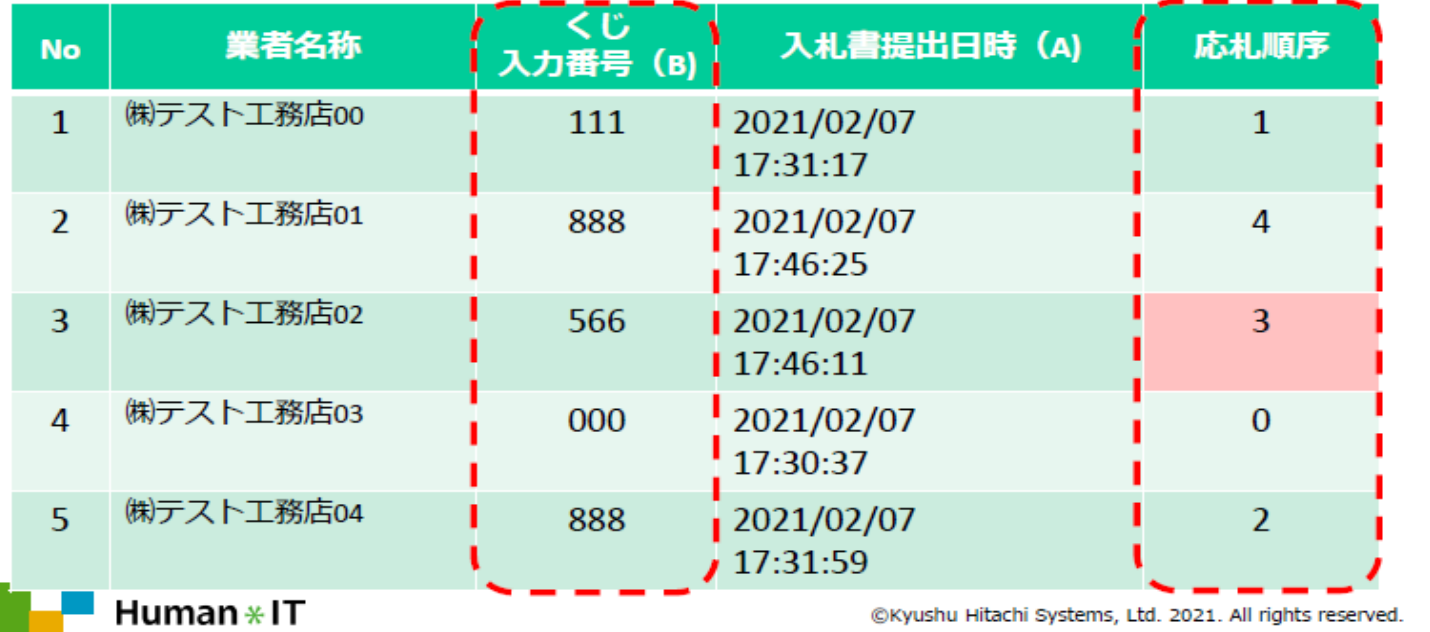

# 10.入札結果の公表

#### ①結果通知方法

落札者には電話で連絡します。 落札者以外の入札参加者には、メールで通知 します。

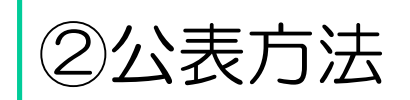

市ホームページでの公表は従来と同じです。 入札情報公開システムでも抽選経過を含め、 別途確認可能です。

## 11.電子入札システム稼働時間

- ・電子入札システム【8:30~20:00】 (入札参加申込申請や入札金額の入力など)
- ・入札情報公開システム【6:00~23:00】 (設計図書の入手や入札結果の閲覧など) ※土曜、日曜、祝祭日、及び年末年始(12月 29日~1月3日)を除く

# 12.お問い合わせ

・電子入札システム、入札情報公開システムの操作方法

(株)日立システムズ 電子入札総合ヘルプデスク 受付時間 平日9:00~12:00 13:00~17:30 電話番号 0570-021-777(IP電話から利用不可) メール sys-e-cydeenasphelp.rx@ml.hitachi-systems.com

- ICカードの取得、設定 電子入札コアシステム対応の各認証局
- 入札制度に関するお問い合わせ 宮若市管財課契約検査係 電話番号 0949-32-0761